# **Bedienungsanleitung**

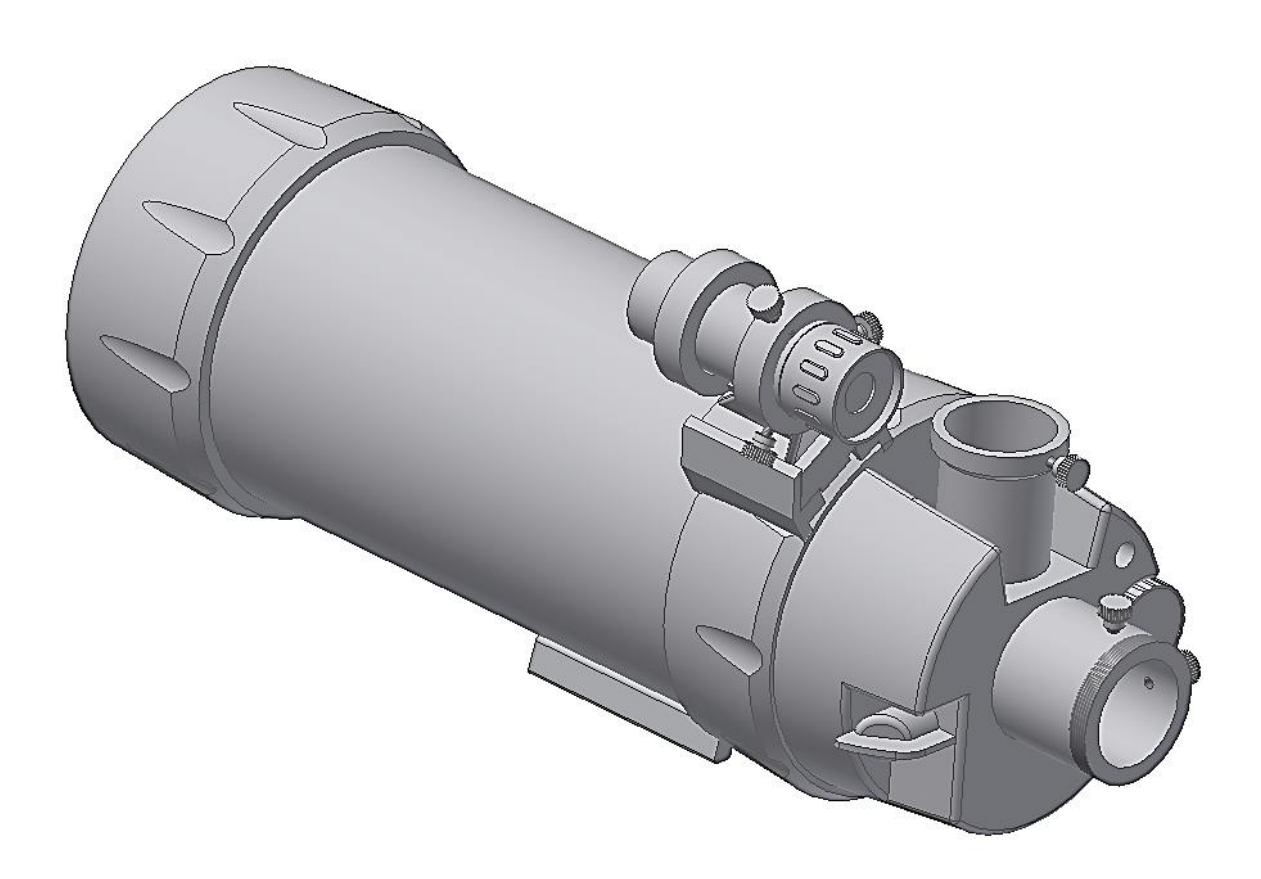

## *Maksutov Teleskop 90/1250 OTA*

Deutsche Version 10.2014 Rev A

### *Omegon® Maksutov Teleskop 90/1250 OTA*

*Herzlichen Glückwunsch zum Kauf Ihres neuen Omegon® Teleskops Maksutov 90/1250 OTA. Dieser Teleskop-Tubus ist sowohl für die terrestrische als auch für die astronomische Beobachtung geeignet. Dank seiner kompakten Größe lässt es sich leicht tragen und transportieren. Das Gerät kann als leistungsstarkes Teleskop sowie als Teleobjektiv verwendet werden. Sie können es auch einsetzen, um Fotos mit einer digitalen Spiegelreflex-Kamera (nicht enthalten) aufzunehmen.*

**1. Enthaltene Teile.** Zusätzlich zum Teleskop-Tubus erhalten Sie einen Sucher, eine Sucherklemme und eine Soft-Tragetasche.

**2. Vorbereitung.** Die Vorbereitung ist sehr einfach. So funktioniert das Teleskop: Die Teleskop-Öffnung (Linse) sollte auf das Objekt ausgerichtet sein, das Sie beobachten wollen. Das Licht gelangt durch die vordere Linse zu dem Spiegel auf der Rückseite und wird von diesem zu dem zweiten, kleineren Spiegel auf der Teleskoplinse reflektiert. Dort wird es erneut reflektiert und zum Okular geleitet. Das Okular kann in zwei Positionen verwendet werden – aufrecht (Teil 5 der Abb.) oder rückwärtig (Teil 6), siehe unten. Der Fokussierer kann mit verschiedenen Zubehörteilen kombiniert werden. Je nach Kombination können unterschiedliche Ergebnisse erzielt werden, z.B. verschiedene Grade der Bildvergrößerung. Dazu erhalten Sie auf den folgenden Seiten detaillierte Informationen.

#### **2.1. Lernen Sie Ihr Teleskop kennen.**

- 
- 2- Schwalbenschwanz-Adapter für 1980 8- Fokussier-Drehknopf;
- Teleskop-Montierung oder Stativ; 9- Klappspiegel-System;
- 
- 
- 
- 6- Rückseitige Okularhalterung;
- 1- Teleskop-Tubus; 7- Sucher-Einstellschraube;
	-
	-
- 3- Sucher-Einstellschraube; 10- Digitale Spiegelreflexkamera (nicht enthalten);
- 4- Sucher; 11- T-Ring Adapter (nicht enthalten);
- 5- Obere Okularhalterung; 12- Okular (nicht enthalten).

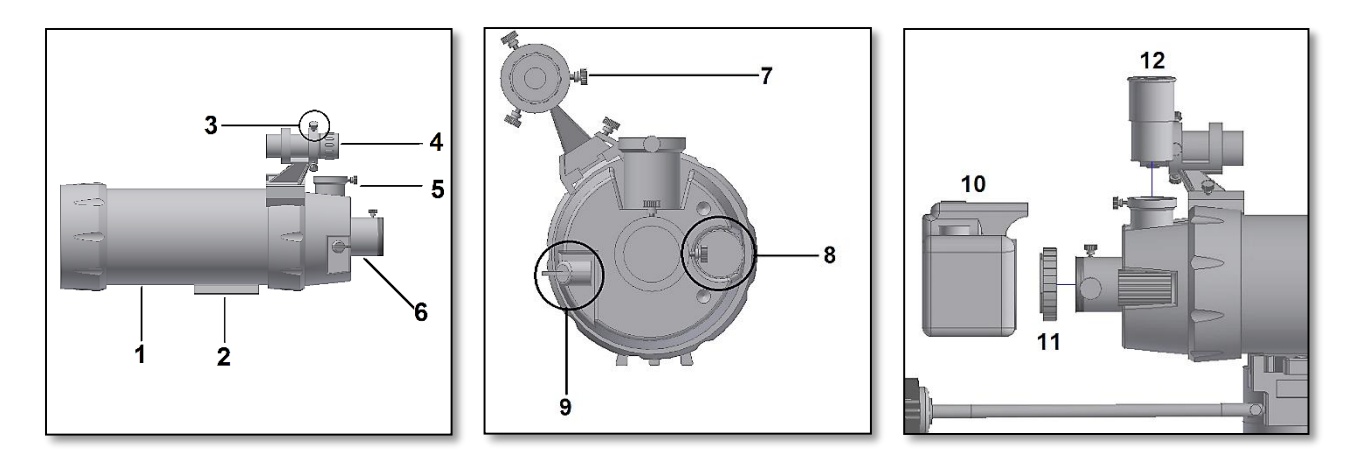

**3. Montage.** Packen Sie das Teleskop vorsichtig aus der Versandbox aus. Beginnen Sie mit der Befestigung des Suchers und der Sucherklemme, wie in Abb. 1 gezeigt. Vergewissern Sie sich, dass der Sucher in Richtung der Teleskopöffnung zeigt und befestigen Sie ihn mit Hilfe der seitlichen Schrauben (an der Basis des Suchers). Sie benötigen ein Stativ oder eine Teleskopmontierung (Schwalbenschwanzführung kompatibel zu Vixen/Synta), um den Tubus zu montieren (Abb. 2). Stellen Sie sicher, dass das Stativ bzw. die Montierung stabil steht, damit sie das Teleskop leicht bedienen können. Die Öffnung des Teleskops sollte auf das Objekt ausgerichtet sein, das Sie beobachten möchten. Wählen Sie zunächst ein Okular mit einer geringen Vergrößerung (Teil 12 in der Abbildung oben), setzen Sie es in die obere Okularhalterung ein (Teil 5) und befestigen Sie das Okular sicher mit der Flügelschraube an der Halterung. Vielleicht verwenden Sie das Okular auch auf der rückseitigen Okularhalterung (Teil 6). Drehen Sie den Fokussierknopf (Teil 8), um das Bild scharf

zu stellen. Die hintere Okularhalterung (Teil 6) ermöglicht einen direkten Blick, wenn man eine digitale Spiegelreflexkamera verwendet. Um die Kamera mit dem Teleskop zu kombinieren, müssen Sie zunächst die Objektivlinse der Kamera entfernen und den T-Ring auf den Kamerakorpus aufsetzen (Teil 11). Befestigen Sie die Kamera auf dem rückwärtigen Okularhalter des Teleskops (Teil 6), wie in Abb. 3. Das Teleskop enthält ein federgespanntes Klappspiegelsystem (Abb. 4). Sie können die Position des Spiegels von horizontal zu vertikal verändern, um eine direkte Durchsicht zu erzielen, oder von vertikal zu horizontal für einen Blick von oben (Abb. 4).

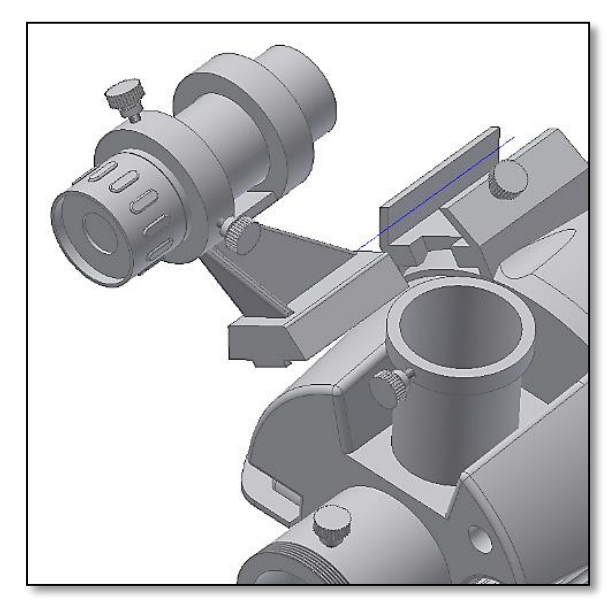

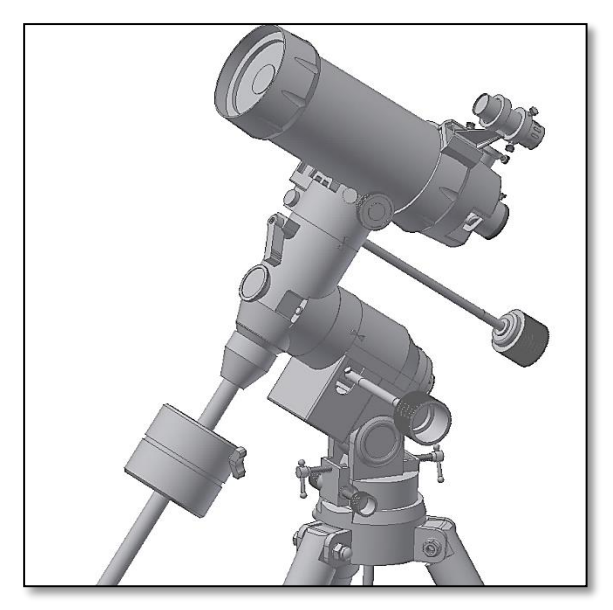

*Abb. 1. Befestigen des Suchers. Abb. 2. Befestigen Sie den Tubus auf einem geeigneten Stativ oder einer Montierung.*

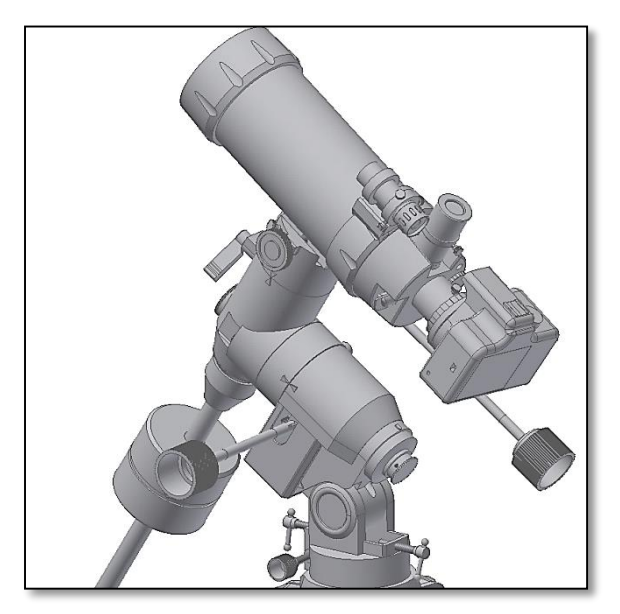

*Abb. 3. Teleskop, bereit zur Aufnahme (Kamera, Montierung und Okular nicht enthalten)*

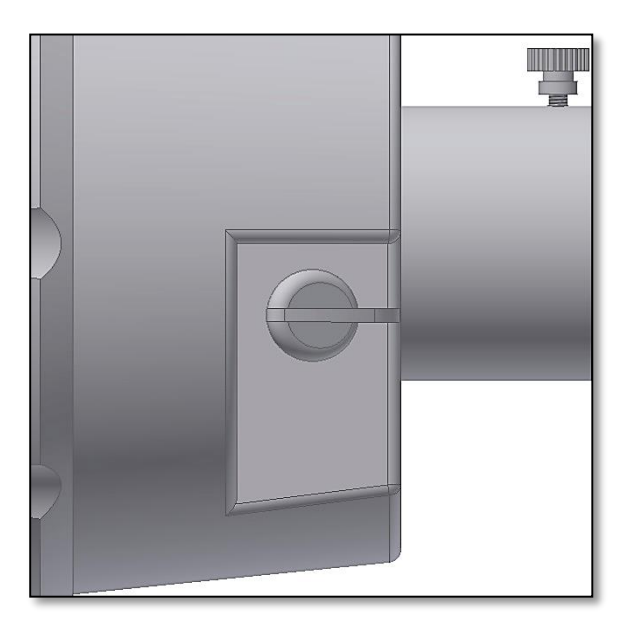

*Abb. 4. Klappspiegel ist horizontal gestellt. Das Licht kommt durch die Rückseite (s. Teil 6). So ist die Einstellung geeignet für die Verwendung einer Kamera.*

**ACHTUNG!** Schauen Sie niemals durch ein Teleskop direkt in die Sonne! Konzentriertes Sonnenlicht kann ernste Augenschäden verursachen. Kinder sollten das Teleskop nur unter der Aufsicht Erwachsener verwenden.

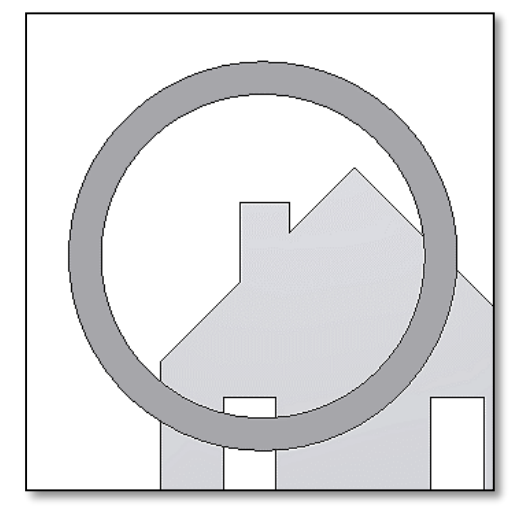

#### **4. Verwendung und Ausrichtung des Suchers**

**4.1.** Ein entferntes Objekt befindet sich im Zentrum des Teleskop-Blickfelds. In diesem Beispielbild sehen Sie ein Haus mit Schornstein. Der Schornstein ist der Bezugspunkt, der ins Zentrum des Blickfelds gerückt wird. Schauen Sie zu Beginn mit der niedrigsten möglichen Vergrößerung durch das Teleskop, damit Sie ein möglichst weites Sehfeld erhalten.

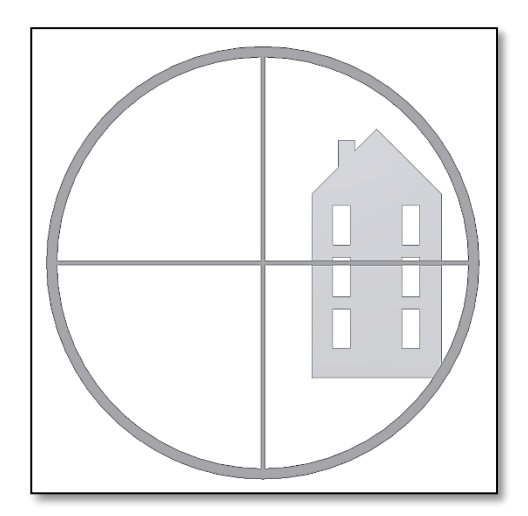

**4.2.** Wenn Sie durch den Sucher schauen, sehen Sie das gleiche Gebäude, aber in diesem Fall sind der rote Punkt und der Schornstein nicht zentriert. Stellen Sie den Sucher mit Hilfe der drei Flügelschrauben richtig ein, so dass sich der Sucher langsam bewegt. Dies genügt, um die Position des Objekts im Sucher zu korrigieren. Sie müssen ein wenig experimentieren, bis Sie ein befriedigendes Ergebnis erzielen. Vergessen Sie anschließend nicht, die drei Schrauben wieder festzuziehen, damit der Teleskoptubus sich nicht bewegt.

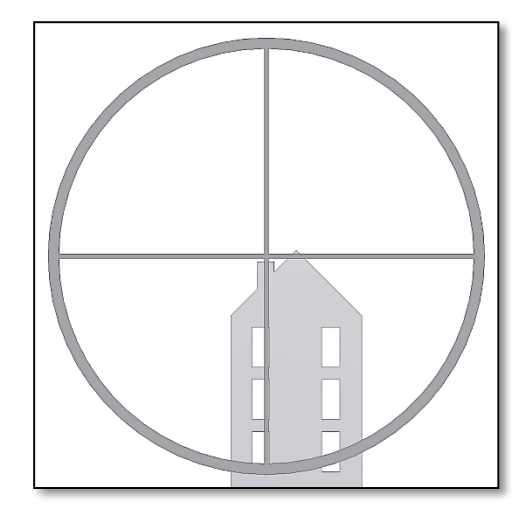

**4.3.** Durch Ausprobieren können Sie den Mittelpunkt des Fadenkreuzes ins Zentrum des Bildfeldes (in diesem Fall den Schornstein) rücken. Nun ist der Sucher einsatzbereit.

#### **5. Was können Sie mit diesem Teleskop sehen?**

Hier zeigen wir Ihnen einige Beispiele, was Sie erwartet, wenn Sie Ihr Teleskop verwenden.

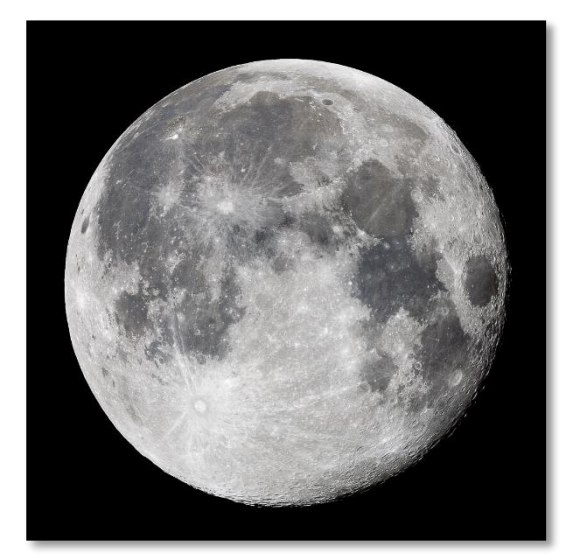

**5.1.** Der Mond ist eines der spektakulärsten Objekte, das man durch ein Teleskop sehen kann. Sogar ein kleines Teleskop zeigt sehr detailliert die Mondoberfläche. Sie können Krater auf der Mondoberfläche und andere Besonderheiten wie die Marea sehen. Der Mond ist ein sehr helles Objekt. Daher ist es besser, ihn zu beobachten, wenn nicht Vollmond ist. Beobachten Sie doch einmal den zunehmenden Mond und halten Sie Ausschau nach Besonderheiten entlang der Licht-Schatten-Grenze (zwischen hellen und dunklen Oberflächen).

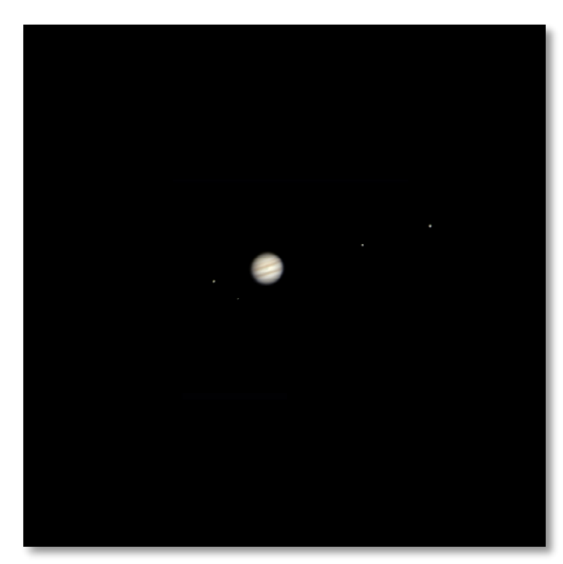

**5.2.** Der Jupiter ist der größte Planet unseres Sonnensystems und eines der beliebtesten Ziele für Astronomie-Einsteiger. Galileo Galilei entdeckte, dass die vier winzig erscheinenden Punkte , die sich um den Planeten drehen, in Wahrheit zu dem Monden-System des Jupiter gehören. Mit diesem Teleskop können Sie nicht nur den Planetenring des Jupiter mit seinen zwei erkennbaren Bändern sehen, sondern auch seine größten Monde: Io, Europa, Ganymed und Callisto.

**5.3.** Als "Herr der Ringe" des Nachthimmels ist der Saturn bei weitem das beliebteste Ziel für kleinere Teleskope. Die Ringe des Saturn sind sogar bei einer nur 60-fachen Vergrößerung zu erkennen. In sehr guten Nächten können Sie sogar die Cassinische Teilung (die Lücke im Saturnring) erkennen.

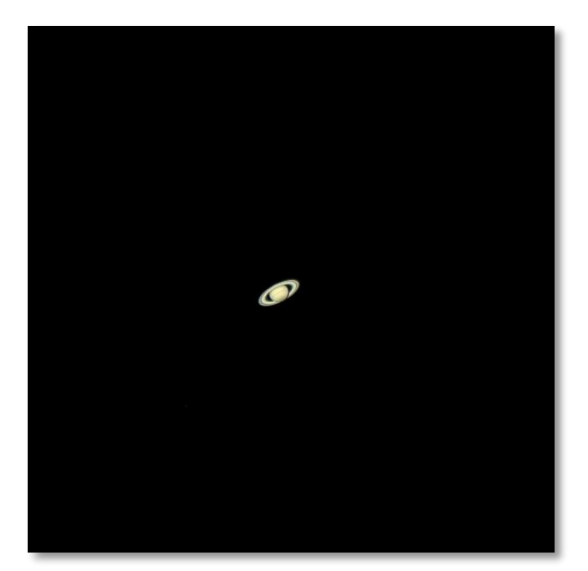

#### **6. Verwenden des Zubehörs und ein wenig Mathe, um zu verstehen, wie alles funktioniert.**

Das Verwenden der Zubehörteile ist einfach und macht Spaß. Um die Vergrößerung zu verändern, wechseln Sie einfach das Okular. Für eine stärkere Vergrößerung verwenden Sie die Barlowlinse. Aber wie funktioniert das alles?

#### **6.1. Brennweite und Vergrößerung**

Ihr Teleskop hat eine Brennweite von 1250mm. Dies entspricht ungefähr der Distanz zwischen der Teleskoplinse und dem Brennpunkt (ähnlich der Distanz zwischen der Linse und dem Brennpunkt einer Lupe). Die Brennweite ist eine sehr wichtige Funktion, die es ermöglicht, verschiedene interessante Parameter wie etwa die Vergrößerung zu bestimmen.

Der Grad der Vergrößerung wird durch die Brennweite des Teleskops und das verwendete Okular definiert.

Um die Vergrößerung zu bestimmen, dividieren Sie einfach die Brennweite des Teleskops durch die Brennweite des Okulars. Veranschaulichen wir dies anhand eines Beispiels:

Die Brennweite Ihres Teleskops beträgt 1250mm. Wenn Sie das Omegon® Plössl

**Auswahl möglicher Zubehör-Kombinationen**

25mm Okular verwenden, liegt dessen Brennweite bei 25mm.

$$
\frac{1250mm}{25mm} = 50 - \text{fache Vergrößerung}
$$

Dies bedeutet, dass das Plössl 25mm Okular bei Ihrem Teleskop eine 50-fache Vergrößerung liefert. Das scheint wenig, aber wenn Sie es ausprobieren, werden Sie ein klares Bild mit zahlreichen gut sichtbaren Details sehen.

#### **6.2. Barlowlinse (nicht enthalten)**

Die Barlowlinse ist ein sehr interessantes Zubehörteil (nicht enthalten). Es handelt sich dabei um eine Negativlinse, welche die Brennweite des Teleskops vervielfacht. So wird etwa die ursprüngliche Brennweite durch eine 2x Barlowlinse verdoppelt, bei dem vorliegenden Teleskop erhielte man dadurch also eine Brennweite von 1250*mm* x 2 = 2500*mm*.

Eine 3x Barlowlinse multipliziert die Brennweite mit drei usw.

In Kombination mit einem 25mm Okular erhalten Sie die doppelte Vergrößerung:

*50-fache Vergrößerung x 2x Barlow = 100 fache Vergrößerung*

In der folgenden Liste finden Sie einige Beispiele, wie Sie das Zubehör verwenden können.

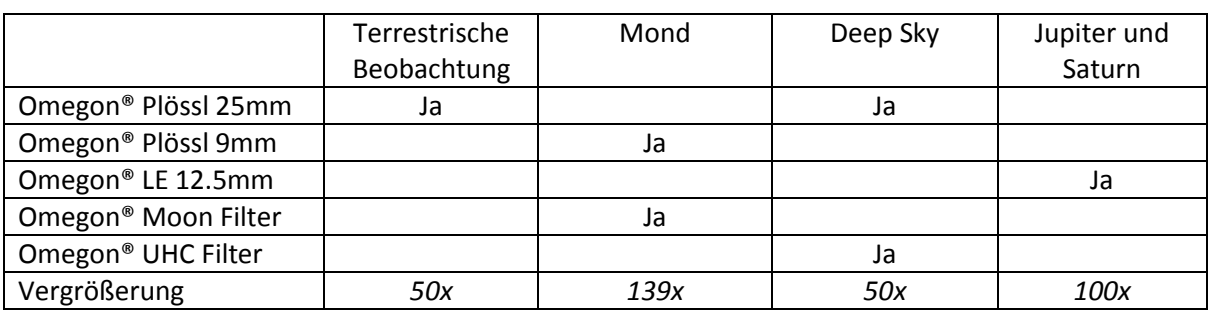

Die Reproduktion oder Vervielfältigung der Inhalte dieses Dokuments, auch in Teilen, ist in jeglicher Form ausdrücklich untersagt, sofern sie nicht ausschließlich für den persönlichen Gebrauch bestimmt sind. Alle Texte, Bilder und Marken sind Eigentum der Nimax Gmbh.

#### **Technische Hinweise**

*Die beiden Okulare (oben und hinten) sind nicht parfokal. Die hintere Okularhalterung (Teil 6) erfordert einen zusätzlichen Abstand von 5 mm, um parfokal zu der oberen Halterung zu sein. Wir empfehlen, falls erforderlich, die Verwendung eines 1.25" (31.75mm) Parfokalrings.*

Für die Verwendung in Kombination mit einer digitalen Spiegelreflexkamera empfehlen wir, eine 1.25" *Okularverlängerung auf der oberen Okularhalterung (Teil 5) zu montieren, um das Okular mit der Kamera zu parfokalisieren.*

#### **7. Problembehebung und häufig gestellte Fragen**

#### *F: Ich kann mein Teleskop nicht scharf stellen, sondern sehe nur einen hellen Kreis.*

A: Stellen Sie sicher, dass Sie das Okular richtig eingesetzt haben (beginnen Sie mit dem schwächsten Okular). Richten Sie das Okular bei Tageslicht auf ein entferntes Objekt aus und gehen Sie vor wie unter Punkt 3. beschrieben.

#### *F: Wenn ich die Barlowlinse und ein 6mm-Okular verwende, ist das Bild so dunkel, dass ich kaum etwas erkennen kann.*

*A: Die Mittel zur Vergrößerung sollten im richtigen Maß eingesetzt werden. Es hängt davon ab, wie beständig die Atmosphäre ist, zu viele Turbulenzen stören das Bild. Normalerweise liegt die Grenze bei 2x pro Millimeter Teleskopöffnung. In diesem Fall hat das Teleskop eine Öffnung von 90mm, so dass Sie in einer klaren Nacht eine 180fache Vergrößerung erreichen sollten. Je stärker das Bild vergrößert wird, desto dunkler wird es.* 

#### *F: Ist mein Teleskop mit anderen Okularen kompatibel?*

*A: OmegonTeleskope sind mit allen Teleskop-Okularen verschiedener Hersteller kompatibel, sofern es sich um 1.25" (bzw. 31.75mm) Okulare handelt. So können Sie zum Beispiel jederzeit das Okular eines Freundes ausprobieren. Mit verschiedenen Okularen erzielen Sie unterschiedliche visuelle Eindrücke.*

#### *F: Die Sterne sind im Teleskop nur als Punkte sichtbar.*

*A: Sterne erscheinen immer als Punkte, selbst in den größten Teleskopen der Welt. Für Einsteiger ist es interessanter, mit (im Bild) zweidimensionalen Objekten wie dem Mond oder Planeten zu beginnen. Wenn Sie diese finden können, werden Sie bald mehr über den astronomischen Kalender lernen.*

#### *F: Ich möchte gerne die Sonne beobachten.*

*A: Dazu benötigen Sie unbedingt einen geeigneten Solarfilter aus Kunststoff oder Glas, der über das Objektiv gesetzt wird. Diese Filter lassen nur eine winzige und harmlose Menge des Sonnenlichts durch, wenn sie sicher angebracht werden, so dass Sie die Sonne sicher beobachten können. Okular-Solar-Filter (bei uns nicht erhältlich) sollten unbedingt vermieden werden, da sie nicht sicher sind.* 

#### *Hinweis: Blicken Sie niemals ohne geeigneten Solarfilter direkt durch das Teleskop in die Sonne!*

#### *F: Ich kann nichts sehen, wenn ich durch mein Teleskop schaue.*

*A: Dieses Teleskop ist nur für astronomische Beobachtungen und für den nächtlichen Einsatz im Freien geeignet. Am Tag oder im Inneren eines Gebäudes ist eine Nutzung nicht möglich. Zunächst müssen Sie die Taukappe entfernen und ein Okular einsetzen, bevor Sie mit der Beobachtung beginnen können. Sind Sie sicher, dass Sie alle Taukappen entfernt haben, nicht nur die kleinen? Wenn nicht, kommt kein Licht ins Teleskop und das Bild bleibt dunkel.*

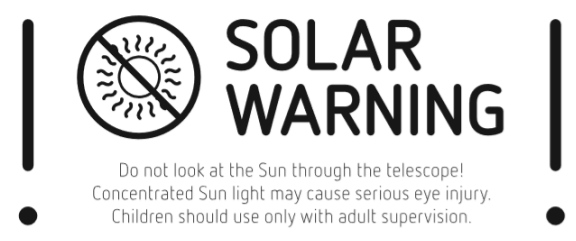

**ACHTUNG!** Schauen Sie niemals durch ein Teleskop direkt in die Sonne! Konzentriertes Sonnenlicht kann ernste Augenschäden verursachen. Kinder sollten das Teleskop nur unter der Aufsicht Erwachsener verwenden.

*Anmerkungen*

*Bei weiteren Fragen wenden Sie sich bitte an unseren Kundenservice oder besuchen Sie unsere Website: http://www.astroshop.de* **nimax Gmbh Otto-Lilienthal-Str. 9 D-86899 Landsberg am Lech**